## **Expert Answers**

Expert Answers can be shown on Product Templates (such as Product info) by using the following template tag (note that product.id is being passed in - this is required to relate the question to the product):

```
{# Expert Answers #}
<div class="product-info-expert-answers">
        {{ expert_answers('product', product.id) }}
</div>
```

Any other page templates or modules can display Expert Answers by using the same tag:

```
{# Expert Answers #}
{{ expert_answers() }}
```

Questions are related to pages and module through their URL (default behaviour of the expert\_answers function) instead of an ID. Alternatively, you can force the ID to something else. E.g. If you wanted Expert Answers on every Module Item page but you wanted to questions from all the other Module Items page you could do this:

```
{# Expert Answers #}
{{ expert_answers('url', '/module-slug') }}
```

You could also use the template tag in Page Manager on a page that has the "Use template tags in page content?" setting turned on, but it is probably a better idea to use a layout file instead:

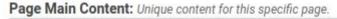

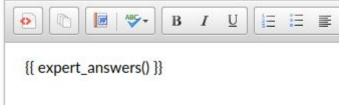

Now that Expert Answers is being displayed, you will see the the app appear:

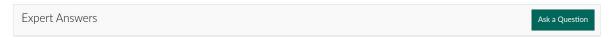

Upon clicking "Ask a Question", a form will slide down for the user to enter their question and contact details:

| Expert Answers                |               |              |  |
|-------------------------------|---------------|--------------|--|
| Enter your question           |               |              |  |
| Your Name                     | Email Address | Phone Number |  |
| Submit Question <u>Cancel</u> |               |              |  |

Content, Name and Email Address are always required, and the form won't submit until they are filled in.

| Expert Answers                                                                                                    |               |              |  |  |
|----------------------------------------------------------------------------------------------------|---------------|--------------|--|--|
| Lorem ipsum dolor sit amet, consectetur adipiscing elit, sed do eiusmod tempor incididunt ut labore et dolore magna aliqua. Ut enim ad minim veniam, quis nostrud exercitation ullamco laboris nisi ut aliquip ex ea commodo consequat? |               |              |  |  |
| Your Name                                                                                                    | Email Address | Phone Number |  |  |
| Submit Question Cancel                                                                                                    |               |              |  |  |
| You must enter your name.                                                                                                    |               |              |  |  |

Phone Number is optional unless you tick the following setting in Site Settings > Display:

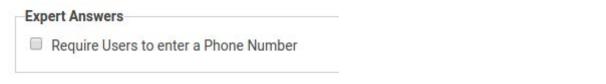

Once a question has been successfully submitted, a success message displays...

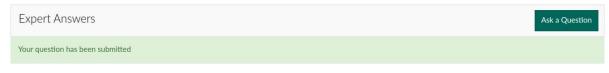

...and an email notification is sent to admins:

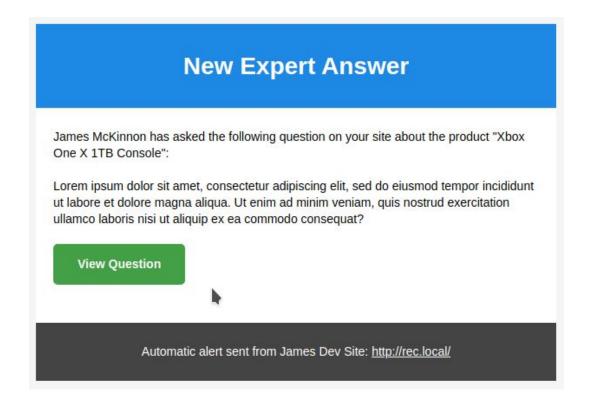

When going into the Expert Answers section in Admin, the default view is of all new questions across the whole site, but there are tabs to change this to Product Questions, Page Questions and Questions marked as Spam:

**Expert Answers** 

| New     | Products Pages Spam    |                                                                                                    |                    |      |
|---------|------------------------|----------------------------------------------------------------------------------------------------|--------------------|------|
| Туре    | Subject                | Question                                                                                                    | Date               |      |
| Product | Xbox One X 1TB Console | Lorem ipsum dolor sit amet, consectetur adipiscing elit, sed do eiusmod tempor incididunt ut labore et dolore magna aliqua. Ut enim ad minim veniam | 29/11/2019 - 13:17 | View |

The Products tab groups all product questions by the Product they are for and displays the counts in the badges (in order: New, Published, Unpublished):

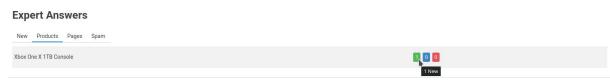

When clicking on a product, you are given a quick bit of information about the product and the list of questions for it. You can change the order the question appear on the front end by dragging and dropping.

New
Products
Page:
Spam

All Products > Xbox One X TB Console

Stox One X TB Console

BioSVN15IA

Lorem ipsum dolor sit unet, consectetur adipiscing elit, sed do eiusmod tempor incididunt ut labore et dolore magna aliqua. Ut enim ad minim veniam...

New

Asked 6 minutes ago

View

#### Clicking the View button next to a question will take you to the answer screen

| Expert Answers                                                                                                    |                                                                                         |
|----------------------------------------------------------------------------------------------------|-----------------------------------------------------------------------------------------|
| New Products Pages Spam                                                                                                    |                                                                                         |
| All Products > Xbox One X 1TB Console > #1                                                                                                    |                                                                                         |
| Question                                                                                                    | Asked By                                                                                |
| Lorem ipsum dolor sit amet, consectetur adipiscing elit, sed do elusmod tempor incididunt ut labore et dolore magna aliqua. Ut enim ad minim veniam, quis<br>nostrud exercitation ullamco laboris nisi ut aliquip ex ea commodo consequat?<br>Edit Question Delete Question | Name<br>James McKinnon<br>Email<br>james_mckinnon@hotmail.co.uk<br>Phone<br>07972055845 |
|                                                                                                    | Question Information                                                                    |
|                                                                                                    | <b>Type</b><br>Product<br><b>Status</b><br>New - <u>Mark as Spam</u>                    |
| Answer as Company    Publish   Notify Question Author  Answer Question                                                                                                    | Question Created<br>29th Nov 2019, 1:17pm                                               |

When answering the question, you can choose to answer it as the Company or as yourself. You can also choose whether to publish the answer (and thus, the question) on the front end, and you can also choose whether to notify the person who asked the question that you have responded:

| Answer as Company                             | T | Publish | Notify Question Author |
|-----------------------------------------------|---|---------|------------------------|
| Answer as Company                             |   |         |                        |
| Answer as Company<br>Answer as Mr SUPER ADMIN |   |         |                        |

Once a question has been answered, the screen changes to give you options to change the status and who answered the question. You can also edit the answer, but you cannot delete it.

| Expert Answers                                                                                                    |                                                  |
|----------------------------------------------------------------------------------------------------|--------------------------------------------------|
| New Products Pages Spam                                                                                                    |                                                  |
| All Products > Xbox One X 1TB Console > #1                                                                                                    |                                                  |
| Question                                                                                                    | Asked By                                         |
| Lorem ipsum dolor sit amet, consectetur adipiscing elit, sed do eiusmod tempor incididunt ut labore et dolore magna aliqua. Ut enim ad minim veniam, quis                                                                | Name<br>James McKinnon                           |
| nostrud exercitation ullamco laboris nisi ut aliquip ex ea commodo consequat? Edit Question Delete Question Delete Question                                                                                              | Email<br>james_mckinnon@hotmail.co.uk            |
|                                                                                                    | Phone<br>07972055845                             |
| Answer                                                                                                    | Question Information                             |
| Answered By: James Dev Site   Status: Published  Update                                                                                                    | <b>Type</b><br>Product                           |
| Duis aute irure dolor in reprehenderit in voluptate velit esse cillum dolore eu fugiat nulla pariatur. Excepteur sint occaecat cupidatat non proident, sunt in culpa<br>qui officia deserunt mollit anim id est laborum. | <b>Status</b><br>Published - <u>Mark as Spam</u> |
| Edit Answer                                                                                                    | Question Created<br>29th Nov 2019, 1:17pm        |
|                                                                                                    | Question Updated<br>29th Nov 2019, 1:27pm        |
|                                                                                                    | Answered<br>29th Nov 2019, 1:27pm                |
|                                                                                                    |                                                  |

When the question has been answered and published, it will appear in the app...

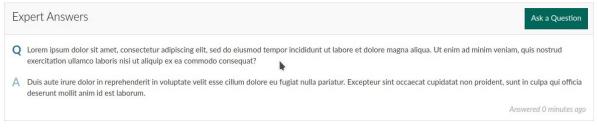

...and the customer will be notified about the response (if selected):

James Dev Site has replied to your question

# A question you asked has received a reply

James Dev Site has answered a question you asked about Xbox One X 1TB Console.

### You asked:

Lorem ipsum dolor sit amet, consectetur adipiscing elit, sed do eiusmod tempor incididunt ut labore et dolore magna aliqua. Ut enim ad minim veniam, quis nostrud exercitation ullamco laboris nisi ut aliquip ex ea commodo consequat?

# **Reply:**

Duis aute irure dolor in reprehenderit in voluptate velit esse cillum dolore eu fugiat nulla pariatur. Excepteur sint occaecat cupidatat non proident, sunt in culpa qui officia deserunt mollit anim id est laborum.

Copyright © 2019 James Dev Site, All rights reserved.

Q

Address 1, Address 2, Town/City, Post/Zip Code